# Package 'ioanalysis'

October 13, 2022

<span id="page-0-0"></span>Title Input Output Analysis

Version 0.3.4

Author John Wade [aut, cre], Ignacio Sarmiento-Barbieri [aut]

Maintainer John Wade <jjpwade2@illinois.edu>

Description Calculates fundamental IO matrices (Leontief, Wass-

ily W. (1951) [<doi:10.1038/scientificamerican1051-15>](https://doi.org/10.1038/scientificamerican1051-15)); within period analysis via various rankings and coefficients (Sonis and Hewings (2006) [<doi:10.1080/09535319200000013>](https://doi.org/10.1080/09535319200000013), Blair and Miller (2009) <ISBN:978-0-521- 73902-3>, Antras et al (2012) [<doi:10.3386/w17819>](https://doi.org/10.3386/w17819), Hummels, Ishii, and Yi (2001) [<doi:10.1016/S0022-1996\(00\)00093-3>](https://doi.org/10.1016/S0022-1996(00)00093-3)); across period analysis with impact analysis (Dietzenbacher, van der Linden, and Steenge (2006) [<doi:10.1080/09535319300000017>](https://doi.org/10.1080/09535319300000017), Sonis, Hewings, and Guo (2006) [<doi:10.1080/09535319600000002>](https://doi.org/10.1080/09535319600000002)); and a variety of table operators.

**Depends**  $R$  ( $>= 3.4.0$ ), ggplot2, plot3D, lpSolve, utils

License GPL  $(>= 2)$ 

URL <http://www.real.illinois.edu>

LazyData true RoxygenNote 7.1.0 NeedsCompilation no Repository CRAN Date/Publication 2020-09-18 17:40:16 UTC

# R topics documented:

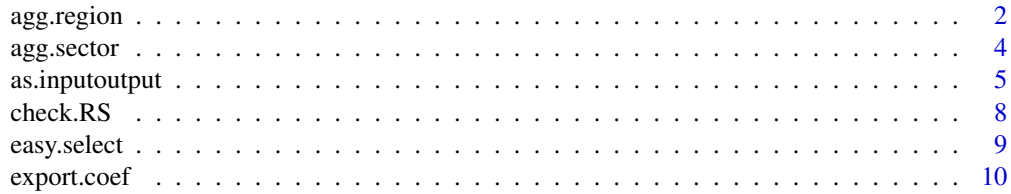

<span id="page-1-0"></span>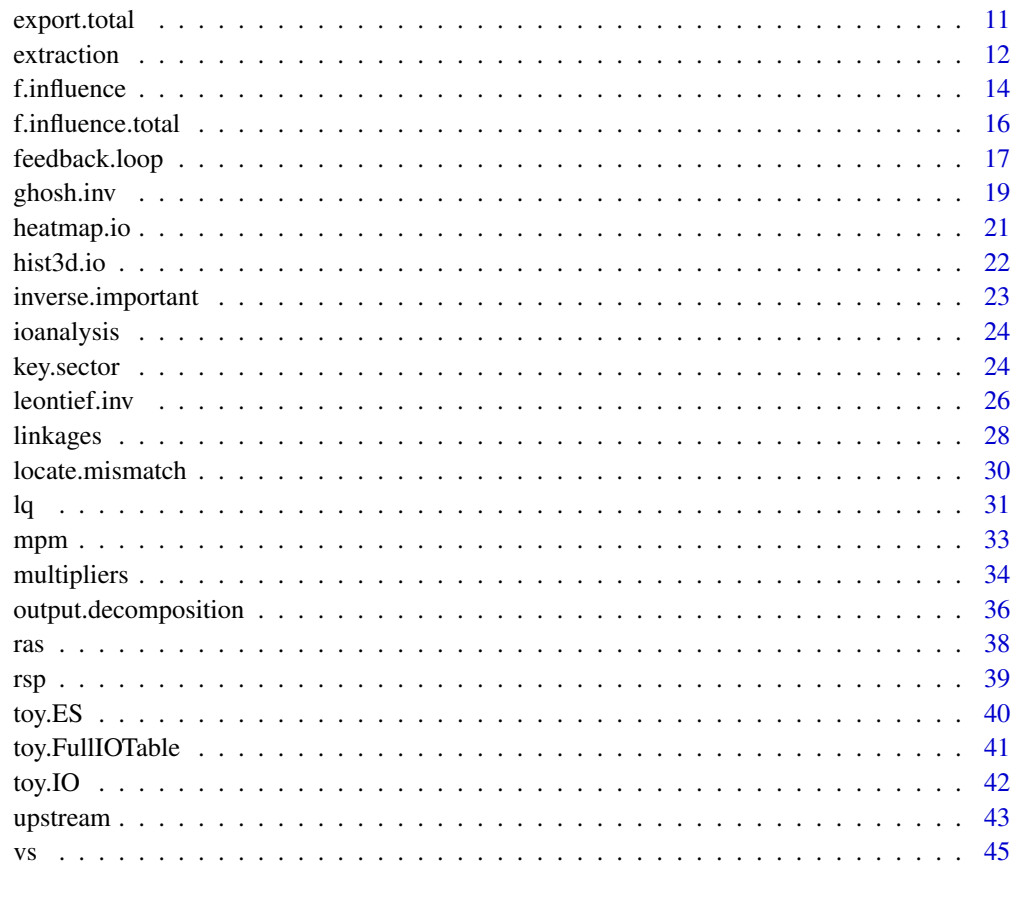

#### **Index** [47](#page-46-0)

<span id="page-1-1"></span>agg.region *Aggregate Regions*

# Description

agg.sector takes specified regions and creates a "new" joint region. This produces a new InputOutput object. Note the Leontief Inverse and Ghoshian Inverse are elements. All regions must have exactly the same sectors. See [locate.mismatch](#page-29-1).

Caution: Inverting large matrices will take a long time. R does a computation roughly every 8e-10 second. The number of computations per matrix inversion is n^3 where n is the dimension of the square matrix. For  $n = 5000$  it should take 100 seconds.

# Usage

agg.region(io, regions, newname = "newname")

# <span id="page-2-0"></span>agg.region 3

# Arguments

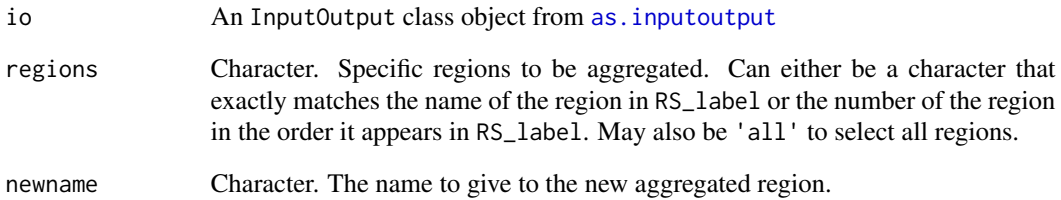

# Details

Creates an aggregation matrix similar to that of [agg.sector](#page-3-1). See Blair and Miller 2009 for more details.

# Value

A new InputOutput object is created. See [as.inputoutput](#page-4-1).

### Author(s)

John J. P. Wade, Ignacio Sarmiento-Barbieri

#### References

Blair, P.D. and Miller, R.E. (2009). "Input-Output Analysis: Foundations and Extensions". Cambridge University Press

Nazara, Suahasil & Guo, Dong & Hewings, Geoffrey J.D., & Dridi, Chokri, 2003. "PyIO. Input-Output Analysis with Python". REAL Discussion Paper 03-t-23. University of Illinois at Urbana-Champaign. (<http://www.real.illinois.edu/d-paper/03/03-t-23.pdf>)

# See Also

[as.inputoutput](#page-4-1), [locate.mismatch](#page-29-1), [agg.region](#page-1-1)

```
data(toy.IO)
class(toy.IO)
agg. region(toy.I0, regions = c(1,2), new name = "Magic")
```
<span id="page-3-1"></span><span id="page-3-0"></span>

agg.sector takes specified sectors and creates a "new" joint sector. This produces a new InputOutput object. Note the Leontief Inverse and Ghoshian Inverse are elements. There is deliberately no warning if the sector does not occur in all regions. See [locate.mismatch](#page-29-1).

Caution: Inverting large matrices will take a long time. R does a computation roughly every 8e-10 second. The number of computations per matrix inversion is n^3 where n is the dimension of the square matrix. For  $n = 5000$  it should take 100 seconds.

## Usage

agg.sector(io, sectors, newname = "newname")

## Arguments

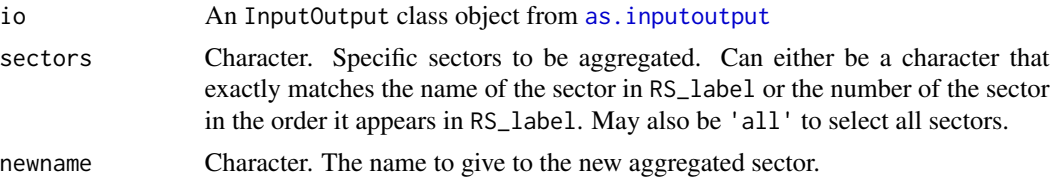

## Details

Creates the aggregation matrix to pre (and/or post when appropriate) to aggregate the matrices in the InputOutput object. Say you have 1 region with n sectors and you wish to aggregate sectors i and i+1. A diagonal matrix is converted into a n-1xn matrix where rows i and i+1 are additively combined together. This matrix is then used to create new aggregated tables. The "new" sector is then stored in location i. See Blair and Miller 2009 for more details.

## Value

A new InputOutput object is created. See [as.inputoutput](#page-4-1).

#### Author(s)

John J. P. Wade, Ignacio Sarmiento-Barbieri

#### References

Blair, P.D. and Miller, R.E. (2009). "Input-Output Analysis: Foundations and Extensions". Cambridge University Press

Nazara, Suahasil & Guo, Dong & Hewings, Geoffrey J.D., & Dridi, Chokri, 2003. "PyIO. Input-Output Analysis with Python". REAL Discussion Paper 03-t-23. University of Illinois at Urbana-Champaign. (<http://www.real.illinois.edu/d-paper/03/03-t-23.pdf>)

# <span id="page-4-0"></span>as.inputoutput 5

# See Also

[as.inputoutput](#page-4-1), [locate.mismatch](#page-29-1), [agg.region](#page-1-1)

## Examples

```
data(toy.IO)
class(toy.IO)
newIO \leq agg.sector(toy.IO, sectors = c(1,2), newname = "Party.Supplies")
```
<span id="page-4-1"></span>as.inputoutput *Creating an Input-Output Object*

# Description

Creates a list of class InputOutput for easier use of the other functions within ioanalysis. The Leontief inverse and Ghoshian inverse are calculated. A little work now to save a bunch of work in the future. For most functions in the package, this is a prerequisite. At a minimum, Z, X, and RS\_label must be provided. See Usage for details.

Caution: Inverting large matrices will take a long time. R does a computation roughly every 8e-10 second. The number of computations per matrix inversion is n^3 where n is the dimension of the square matrix. For  $n = 5000$  it should take 100 seconds.

# Usage

as.inputoutput(Z, RS\_label, f, f\_label, E, E\_label, X, V, V\_label, M, M\_label, fV, fV\_label, P, P\_label, A, B, L, G)

# Arguments

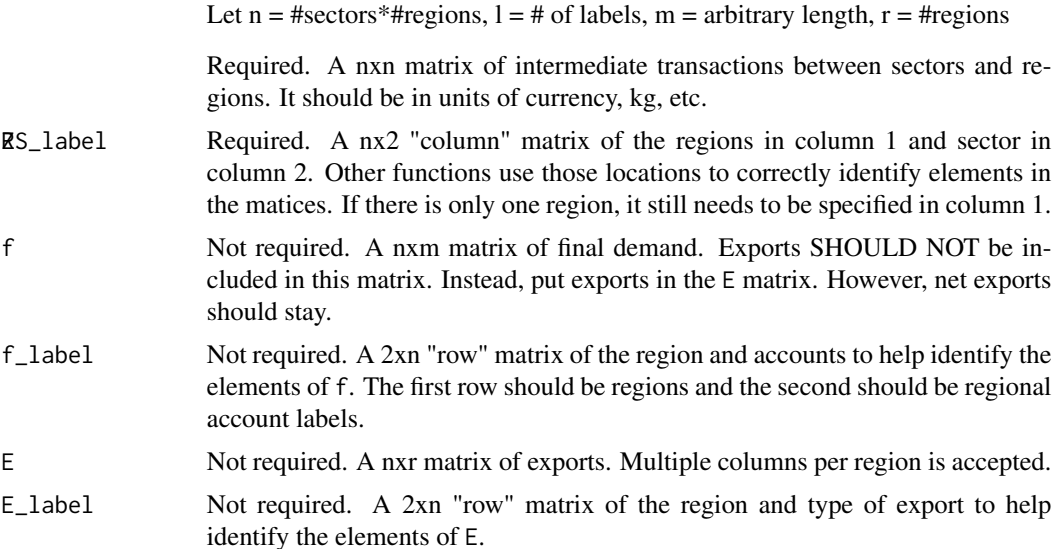

<span id="page-5-0"></span>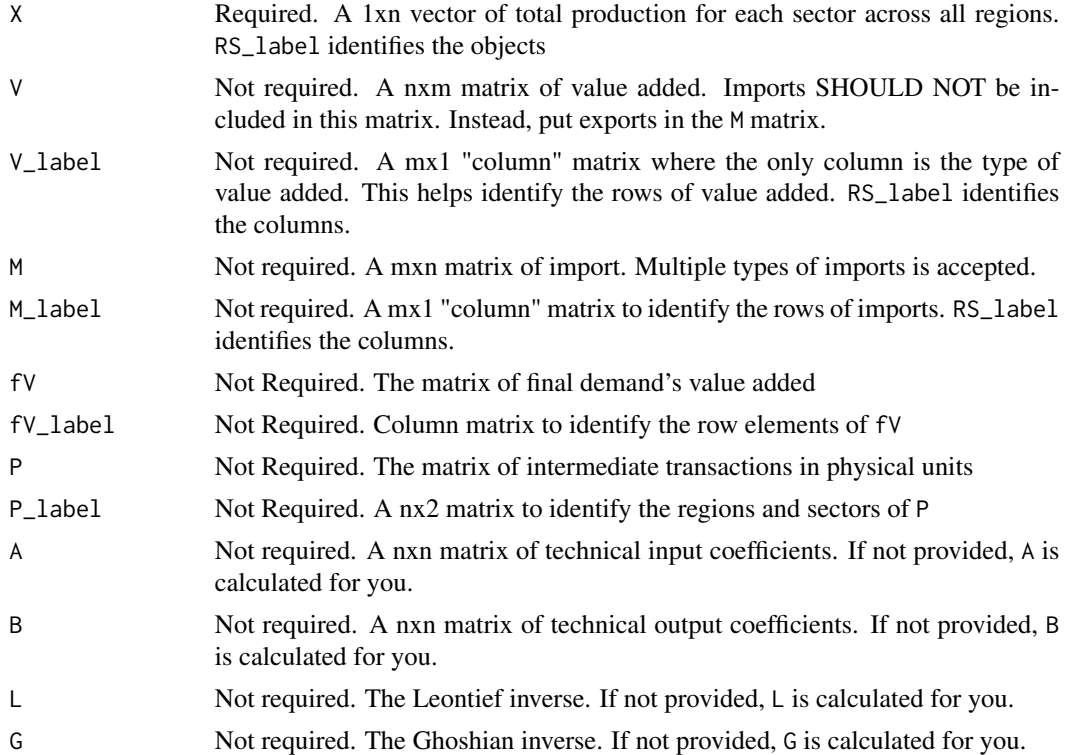

# Details

If the A matrix is not provided, it is calculated as follows:

 $a_{ij} = z_{ij}/x_j$ 

If the B matrix is not provided, it is calculated as follows:

 $b_{ij} = z_{ij}/x_i$ 

If the L matrix is not provided, it is calculated as follows:

 $L = (I - A)^{-1}$ 

If the G matrix is not provided, it is calculated as follows:

$$
G = (I - B)^{-1}
$$

## Value

as.inputouput retuns an object of [class](#page-0-0) "InputOutput". Once created, it is sufficient to provide this object in all further functions in the ioanalysis package.

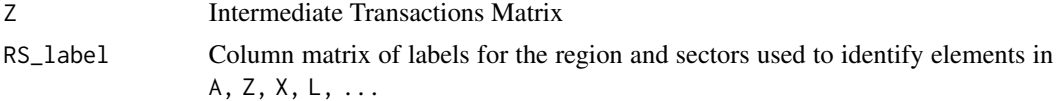

# as.inputoutput 7

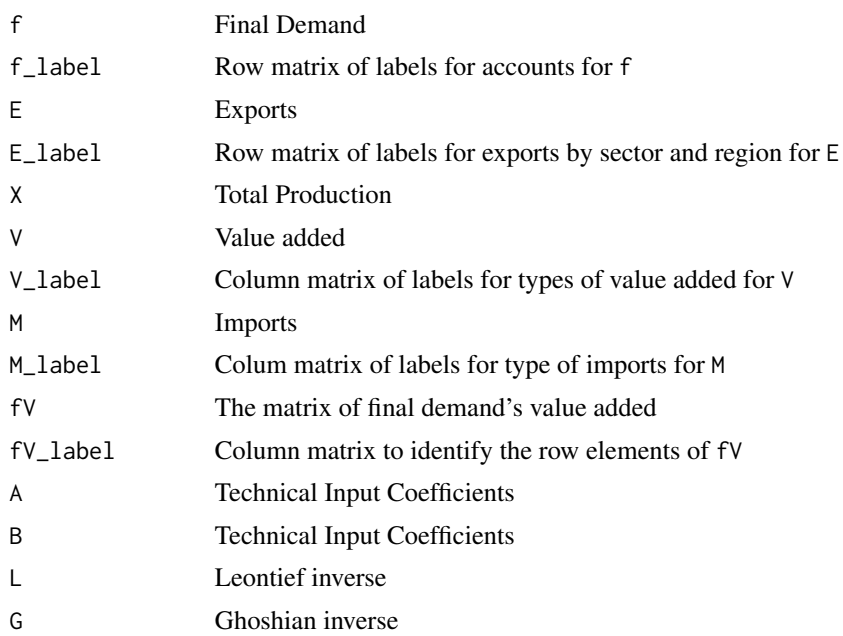

# Note

Currently, there is no use for an intermediate transaction matrix in physical units (P). If you wish to carry this with the matrix then you can create the InputOutput object and add to it by using io\$P  $<-$  P.

# Author(s)

John J. P. wade

## References

Nazara, Suahasil & Guo, Dong & Hewings, Geoffrey J.D., & Dridi, Chokri, 2003. *PyIO. Input-Output Analysis with Python*. REAL Discussion Paper 03-t-23. University of Illinois at Urbana-Champaign. (<http://www.real.illinois.edu/d-paper/03/03-t-23.pdf>)

# Examples

```
# In toy,FullIOTable it is a full matrix of characters: a pseudo worst case scenario
data(toy.FullIOTable)
```

```
Z <- matrix(as.numeric(toy.FullIOTable[3:12, 3:12]), ncol = 10)
```
 $f \leftarrow$  matrix(as.numeric(toy.FullIOTable[3:12, c(13:15, 17:19)]), nrow = dim(Z)[1])

E  $\leq$  matrix(as.numeric(toy.FullIOTable[3:12, c(16, 20)]), nrow = 10)

```
X <- matrix(as.numeric(toy.FullIOTable[3:12, 21]), ncol = 1)
```

```
V \le matrix(as.numeric(toy.FullIOTable[13:15, 3:12]), ncol = 10)
```
M <- as.numeric(toy.FullIOTable[16, 3:12])

```
fV \leftarrow matrix(as.numeric(toy.FullIOTable[15:16, c(13:15,17:19)]), nrow = 2)
```

```
# Note toy.FullIOTable is a matrix of characters: non-numeric
toy.IO <- as.inputoutput(Z = Z, RS_label = toy.FullIOTable[3:12, 1:2],
```

```
f = f, f_label = toy.FullIOTable[1:2, c(13:15, 17:19)],
E = E, E_label = toy.FullIOTable[1:2, c(16, 20)],
X = X,
V = V, V_label = toy.FullIOTable[13:15, 2],
M = M, M<sup>label = toy.FullIOTable[16,2],</sup>
fV = fV, fV<sub>label</sub> = toy.FullIOTable[15:16, 2])
```
<span id="page-7-0"></span># Notice we do not need to supply the matrix of technical coefficients (A)

<span id="page-7-1"></span>check.RS *Do all regions have the same sectors?*

# Description

Produces a logical answer to the question do all regions have the same sectors.

## Usage

check.RS(io)

## Arguments

io An InputOutput class object from [as.inputoutput](#page-4-1)

# Details

Uses the RS\_label to determine if all regions have the same sectors

# Value

Produces either TRUE or FALSE

#### Author(s)

John J. P. Wade

## See Also

[locate.mismatch](#page-29-1)

```
data(toy.IO)
class(toy.IO)
check.RS(toy.IO)
```
<span id="page-8-1"></span><span id="page-8-0"></span>

This is a user interface, answering prompts to significantly simplify choosing sectors and regions in large models. You can either search through the regions and sectors using keywords, partial phrases, or partial words. There is alternatively an option to select across the comprehensive list of all regions and then sectors. Once selections are made, you can view and edit the list once selections are made. Outputs a matrix to be input into other functions to help identify desired region-sector combinations.

# Usage

easy.select(io)

# Arguments

io An InputOutput object. See [as.inputoutput](#page-4-1).

# Details

easy.select calls upon the RS\_label object in io to sort through regions and sectors. The regions should be in the first column and sectors should be in the second.

# Value

EasySelect A numeric vector of class EasySelect that can be used to identify desired elements for future functions.

# Author(s)

John J. P. Wade

# See Also

[as.inputoutput](#page-4-1)

<span id="page-9-2"></span><span id="page-9-1"></span><span id="page-9-0"></span>

Uses the matrix of technical input coefficients (A) to calculate either the matrix of import coefficients or the matrix of export coefficients. It does require that all regions have the same sectors. This can be verified using [check.RS](#page-7-1)

This function is intended to be a helper function for [vs](#page-44-1)

## Usage

export.coef(io, region)

## Arguments

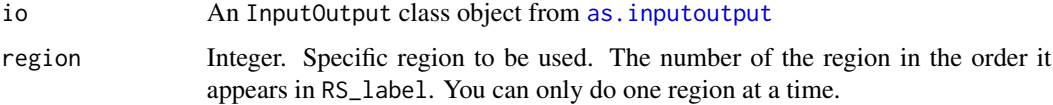

# Details

Adds appropriate blocks of the matrix of technical input coefficients to calculate the matrix of import/export coefficients. If there is an export matrix or an import matrix as a part of the InputOutput object, the results in the generated matrix may be biased.

## Value

Produces a nxn matrix, where n is the number of sectors.

## Author(s)

John J. P. Wade

## See Also

[check.RS](#page-7-1), [locate.mismatch](#page-29-1), [upstream](#page-42-1), [vs](#page-44-1)

```
data(toy.IO)
class(toy.IO)
import.coef(toy.IO, 1)
```
<span id="page-10-2"></span><span id="page-10-1"></span><span id="page-10-0"></span>

Uses values of the intermediate transaction matrix (Z) and when applicable final demand (f), and either exports (E) or imports (M) to calculate the total exports or imports for each region sector combination.

This function is intended to be a helper function for [upstream](#page-42-1) and [vs](#page-44-1).

## Usage

```
export.total(io)
import.total(io)
```
# Arguments

io An InputOutput class object from [as.inputoutput](#page-4-1)

# Value

Produces a nameless vector of total exports.

# Author(s)

John J. P. Wade

## See Also

[export.coef](#page-9-1)

```
data(toy.IO)
class(toy.IO)
export.total(toy.IO)
import.total(toy.IO)
```
<span id="page-11-0"></span>

Computes the hypothetical extraction as outlined in Dietzenbacher et al. (1993) and as outlined in Blar and Miller (2009).

Caution: Inverting large matrices will take a long time. Each individual hypothetical extraction requires the inversion of a matrix. R does a computation roughly every 8e-10 second. The number of computations per matrix inversion is  $n^3$  where n is the dimension of the square matrix. For  $n =$ 5000 it should take 100 seconds.

## Usage

```
extraction(io, ES = NULL, regions = 1, sectors = 1, type = "backward.total",
          aggregate = FALSE, simultaneous = FALSE, normalize = FALSE)
```
## Arguments

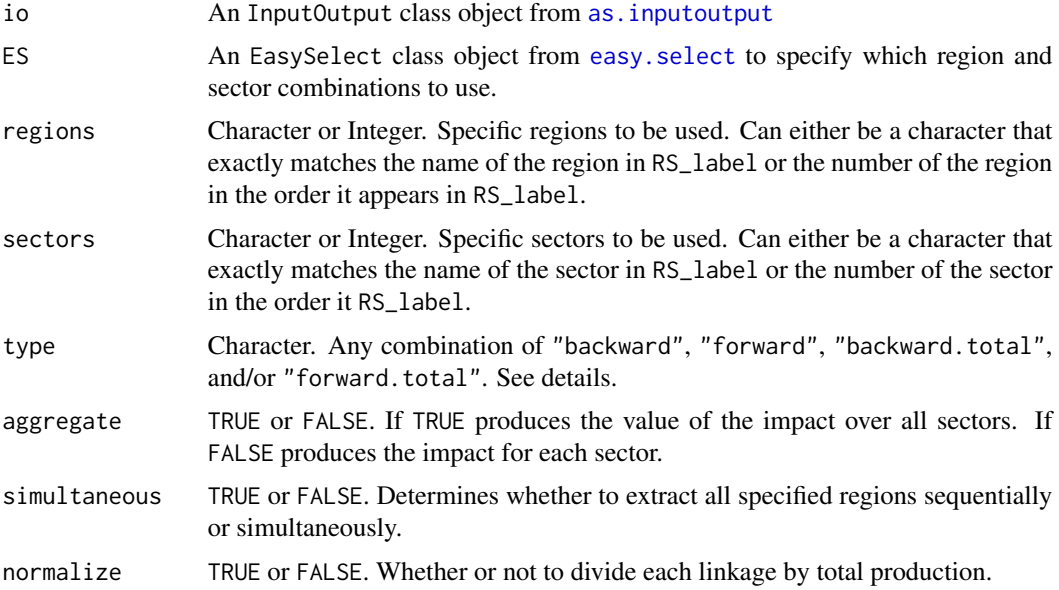

# Details

type

(1) backward - Calculates the impact of hypothetically extracting the jth region/sector using the formula

$$
X - (I - A_c)^{-1} f
$$

where  $A_c$  is the matrix of technical input coefficients with the jth column replaced by zeros

<span id="page-12-0"></span>extraction and the strategies of the strategies of the strategies of the strategies of the strategies of the strategies of the strategies of the strategies of the strategies of the strategies of the strategies of the strat

(2)forward - Calculates the impact of hypothetically extracting the jth region/sector using the formula

$$
X - V(I - B_r)^{-1}
$$

where  $B_r$  is the matrix of technical output coefficients with the jth row replaced by zeros

(3) backward.total - Calculates the impact of hypothetically extracting the jth region/sector using the formula

$$
X - (I - A_{cr})^{-1}f
$$

where  $A_{cr}$  is the matrix of technical input coefficients with the jth column and jth row replaced by zeros except for the diagonal element.

(4) forward.total - Calculates the impact of hypothetically extracting the jth region/sector using the formula

$$
X-V(I-B_{cr})^{-1}
$$

where  $B_{cr}$  is the matrix of technical output coefficients with the jth column and jth row replaced by zeros except for the diagonal element.

## aggregate

If TRUE multiplies the impact vector by a vector of ones to received the summed value of the impact from hypothetical extraction.

#### normalize

If TRUE each component in the impact vector is divided by the total output of that sector/region combination.

# Value

Produces a list over regions of a list over type of extraction. If there is only one region and one type, then a matrix is returned. For example, items can be called by using extraction\$region\$type.

## Author(s)

John J. P. Wade, Ignacio Sarmiento-Barbieri

## References

Dietzenbacher Erik & van der Linden Jan A. & Steenge Alben E. (1993). The Regional Extraction Method: EC Input-Output Comparisons. Economic Systems Research. Vol. 5, Iss. 2, 1993

Blair, P.D. and Miller, R.E. (2009). "Input-Output Analysis: Foundations and Extensions". Cambridge University Press

Nazara, Suahasil & Guo, Dong & Hewings, Geoffrey J.D., & Dridi, Chokri, 2003. "PyIO. Input-Output Analysis with Python". REAL Discussion Paper 03-t-23. University of Illinois at Urbana-Champaign. (<http://www.real.illinois.edu/d-paper/03/03-t-23.pdf>)

## See Also

[as.inputoutput](#page-4-1), [easy.select](#page-8-1), [linkages](#page-27-1), [key.sector](#page-23-1)

## Examples

```
data(toy.IO)
class(toy.IO)
E1 <- extraction(toy.IO)
# Using an EasySelect object
data(toy.IO)
class(toy.IO)
E2 <- extraction(toy.IO, toy.ES)
E2$Hogwarts
# Using more options
E3 <- extraction(toy.IO, regions = c(1,2), sectors = c("Wii", "Minions"),type = c("backward", "backward.total"), aggregate = TRUE)
E3$Hogwarts$backward.total
# Multiple regions and types
E4 <- extraction(toy.IO, type = c("forward","forward.total"), normalize = TRUE)
E4$Hogwarts$forward.total
```
<span id="page-13-1"></span>f.influence *Field of Influence*

# Description

Calculates the field of influence. Can handle first to nth order field of influence. Uses the method as Sonis & Hewings 1992. This is a recursive technique, so computation time depends on the size of the data and order of field of influence.

NOTE: If you want to examine a % productivity shock to a specific region-sector, see inverse. important.

# Usage

f.influence(io, i , j)

## **Arguments**

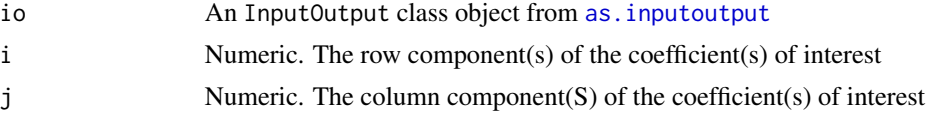

## Details

First Order Field of Influence - This is simply the product of the jth column of the Leontief inverse multiplied by the ith row of the Leontief inverse. In matrix notation:

 $F_1[i, j] = L_{i,j}L_{i,j}$ 

where  $F$  denotes the field of influence, and i and j are scalars

<span id="page-13-0"></span>

#### <span id="page-14-0"></span>f.influence 15

Nth Order Field of Influence - This is a recursive function used to calculate higher order fields of influence. The order cannot exceed the size of the Intermediate Transaction Matrix (Z). I.e. if Z is 20x20, you can only calculate up to the 19th order. The formula is as follows:

$$
F_k[(i_1, ..., i_k), (j_1, ..., j_k)] = \frac{1}{k-1} \sum_{s=1}^k \sum_{r=1}^k (-1)^{s+r+1} l_{i_s, j_r} F_{k-1}[i_{-s}, j_{-r}]
$$

where F is the field of influence, k is order of influence,  $l$ \_ij is the ith row and jth column element of the Leontief Inverse and -s indicates the sth element has been removed.

# Value

Returns a matrix of the Field of Influence

## Author(s)

John J. P. Wade, Ignacio Sarmiento-Barbieri

# References

Sonis, Michael & Hewings, Geoffrey J.D. (1992), "Coefficient Chang in Input-Output Models: Theory and Applications," Economic Systems Research, 4:2, 143-158 ([https://doi.org/10.1080/](https://doi.org/10.1080/09535319200000013) [09535319200000013](https://doi.org/10.1080/09535319200000013))

Blair, P.D. and Miller, R.E. (2009). "Input-Output Analysis: Foundations and Extensions". Cambridge University Press

Nazara, Suahasil & Guo, Dong & Hewings, Geoffrey J.D., & Dridi, Chokri, 2003. "PyIO. Input-Output Analysis with Python". REAL Discussion Paper 03-t-23. University of Illinois at Urbana-Champaign. (<http://www.real.illinois.edu/d-paper/03/03-t-23.pdf>)

## See Also

[inverse.important](#page-22-1)

```
data(toy.IO)
class(toy.IO)
# First order field of influence on L[3,2]
i \leq -3j \leq -2f.influence(toy.IO, i, j)
# Second order field of influence on L[3,2], L[4,5], L[6, 3], and L[1,10]
i \leq c(3, 4, 6, 1)j \leq -c(2, 5, 3, 10)f.influence(toy.IO, i, j)
```
<span id="page-15-0"></span>f.influence.total *Field of Influence (Total)*

# Description

Calculates the total field of influence for the input-output system using  $f$ . influence

## Usage

```
f.influence.total(io)
```
## Arguments

io An InputOutput class object from [as.inputoutput](#page-4-1)

## Details

The total field of influence calculates the sum of all first order field of influences:

$$
F^{total} = \sum_{i} \sum_{j} F_{i,j}
$$

where

$$
F_{i,j} = L_{.j} L_{i.}
$$

such that  $L_{.j}$  is the jth column of the Leontief inverse and  $L_i$  is the ith row of the Leontief inverse.

# Value

Returns a matrix of the total field of influence.

# Note

If the input-output system is large, then the computation can become cumbersome. Consequently, a progress bar will be printed if the algorithm determines it to be relevant.

#### Author(s)

John J. P. Wade

## See Also

[f.influence](#page-13-1)

# Examples

data(toy.IO) class(toy.IO)

fit = f.influence.total(toy.IO)

<span id="page-16-0"></span>Calculates the complete hierarchical feedback loop as described in Sonis et al. (1995). A feed back loop is complete if it contains all region-sector pairs. Much like a sudoku puzzle, there may only be one identified cell in each row and one identified cell in each column per loop. The loops are hierarchical in the sense that first loop maximizes the intermediate transactions given the aforementioned constraints.

There are TWO functions for RAM concerns. A singular function storing all feedback loop matrices grows at rate n^3. Alternatively, constructing feedback loop matrices one at a time translates to the output of feedback.loop growth rate of roughly 2n^2.

Note: A feedback loop solves the Linear Programming Assignment problem.

Warning: Computation time depends on size of the system. A progress bar is printed.

## Usage

```
feedback.loop(io, agg.sectors, agg.regions, n.loops)
feedback.loop.matrix(fl, loop)
```
# Arguments

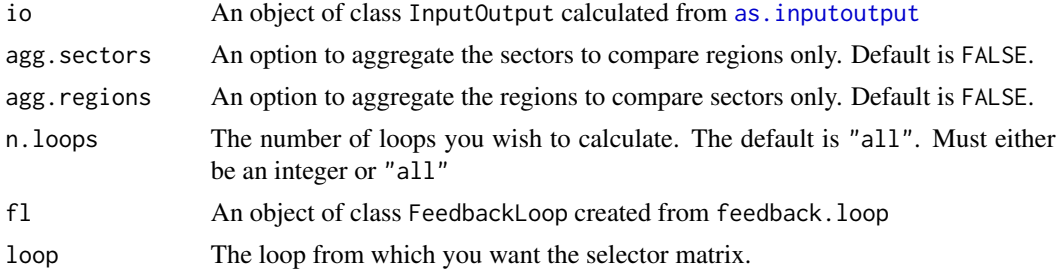

# Details

The feedback loop solves the following optimization problem:

```
max_{S}vec(Z)'vec(S)
```
such that:

$$
i) A_{col} vec(S) = vec(1)
$$
  

$$
ii) A_{row} vec(S) = vec(1)
$$
  

$$
iii) vec(0) \le vec(S) \le vec(1)
$$

where Z is the intermediate transaction matrix from io, S is a selctor matrix of the cells in Z,  $A_{col}$ is a constraint matrix to ensure only one cell per column is selected,  $A_{row}$  is a constraint matrix to

ensure only one cell per row is selected, and constraint  $iii)$  ensures the values in the selector matrix are either one or zero.

After each loop, the selected cells are set to an extremely negative number to prevent selection in the next loop.

See the documentation on http://www.real.illinois.edu/ for more details and interpretation of the loops.

# Value

Produces a nested list: fl

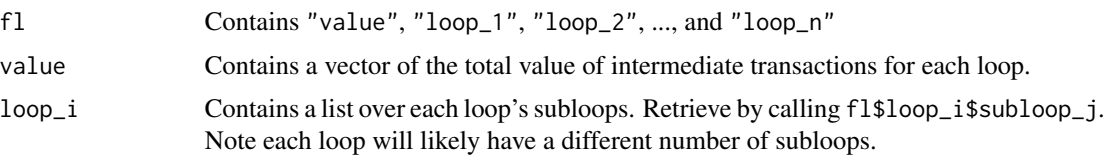

## Author(s)

John J. P. Wade, Xiuli Liu

# References

Sonis, M., Hewings, G. J., & Gazel, R (1995). The structure of multi-regional trade flows: hierarchy, feedbacks and spatial linkages. *The Annals of Regional Science*, 29(4) 409-430.

## See Also

[as.inputoutput](#page-4-1)

```
##########################
# The base feedback loop #
##########################
data(toy.IO)
class(toy.IO)
fbl = feedback.loop(toy.IO)
fbl$loop_1
fl_3 = feedback.loop.matrix(fbl, 3)
heatmap.io(fl_3, RS_label = toy.IO$RS_label)
fbl$value
fbl$per = fbl$value / sum(fbl$value) * 100
obj = data-frame(x = 1:length(fbl$per), y = fib1$per)ggplot(obj, aes(x = x, y = y)) +geom_line() + geom_point() +
```
## <span id="page-18-0"></span>ghosh.inv 19

labs(x = 'Loop', y = 'Percent', title = 'Proportion of Total Intermediate Transactions per Loop')

```
###############################
# An aggregated feedback loop #
###############################
fbl_agg = feedback.loop(toy.IO, agg.regions = TRUE)
io_agg = agg.region(toy.IO, regions = 'all', newname = 'magic')
f1_{agg\_1} = feedback.loop.matrix(fbl_{agg}, loop = 1)
heatmap.io(fl_agg_1, RS_label = io_agg$RS_label)
```
<span id="page-18-1"></span>ghosh.inv *Ghoshian Inverse*

# Description

Computes the Ghoshian (ouput) inverse. ghosh.inv has inputs to invert a subset of all regions if desired. If not using an InputOutput object from [as.inputoutput](#page-4-1), the functionality is limited. See example for more details.

Caution: Inverting large matrices will take a long time. R does a computation roughly every 8e-10 second. The number of computations per matrix inversion is  $n^2$  where n is the dimension of the square matrix. For  $n = 5000$  it should take 100 seconds.

# Usage

 $ghost.inv(Z = NULL, X, B, RS\_label, regions)$ 

# Arguments

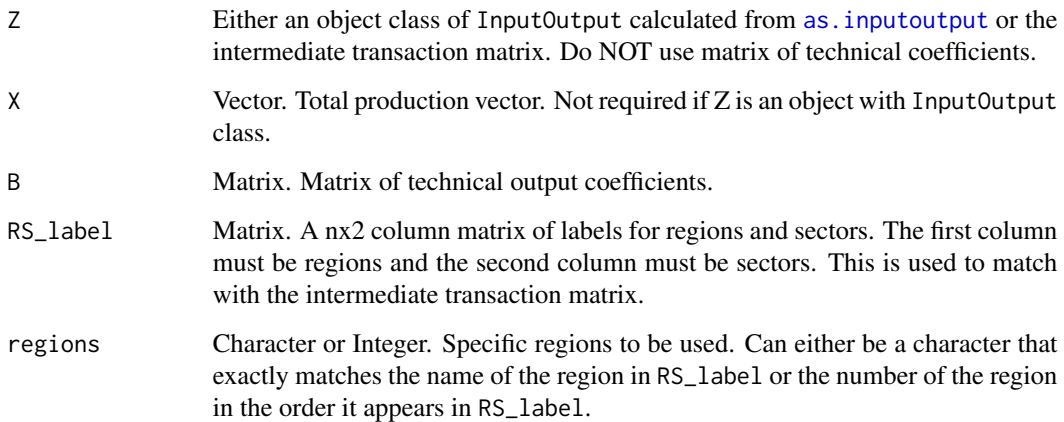

The Ghoshian inverse is derived from the input-output table A=[a\_ij] where

$$
b_i j = z_i j / X_i
$$

where  $z_{\perp}$  ij is the input from i required in the production of j.  $X_{\perp}$  is the corresponding input in each row. The Leontief inverse is then computed as

$$
(I-B)^{-1}
$$

Observe we result with the following system

$$
X'=V'G
$$

Therefore, the element  $g_{ij}$  is interpreted as the ratio of sector i's value added contributing to the total production of sector j.

## Value

Returns a matrix with the Ghoshian Inverse

# Author(s)

Ignacio Sarmiento-Barbieri, John J. P. Wade

# References

Ghosh, A. (1958). "Input-output Approach in an Allocation System," *Econometrica*, New Series, Vol. 25, No. 97 (Feb., 1958), pp. 58-64.

Nazara, Suahasil & Guo, Dong & Hewings, Geoffrey J.D., & Dridi, Chokri, 2003. *PyIO. Input-Output Analysis with Python*. REAL Discussion Paper 03-t-23. University of Illinois at Urbana-Champaign. (<http://www.real.illinois.edu/d-paper/03/03-t-23.pdf>)

```
# Using an "InputOutput" object
data(toy.IO)
class(toy.IO)
G1 <- ghosh.inv(toy.IO, region = "Narnia")
# Otherwise
Z <- toy. IO$Z
X \leftarrow \text{toy}.I0$X
G3 \leftarrow ghosh.inv(Z, X)
```
<span id="page-20-0"></span>

A visualization tool for matrices belonging to an input-output system.

## Usage

```
heatmap.io(obj, RS_label = NULL, regions_x = 'all', sectors_x = 'all',
          regions_y = 'all', sectors_y = 'all',
          ES_x = NULL, ES_y = NULL, FUN = NULL, low = NULL, high = NULL,
          min = NA, max = NA)
```
# Arguments

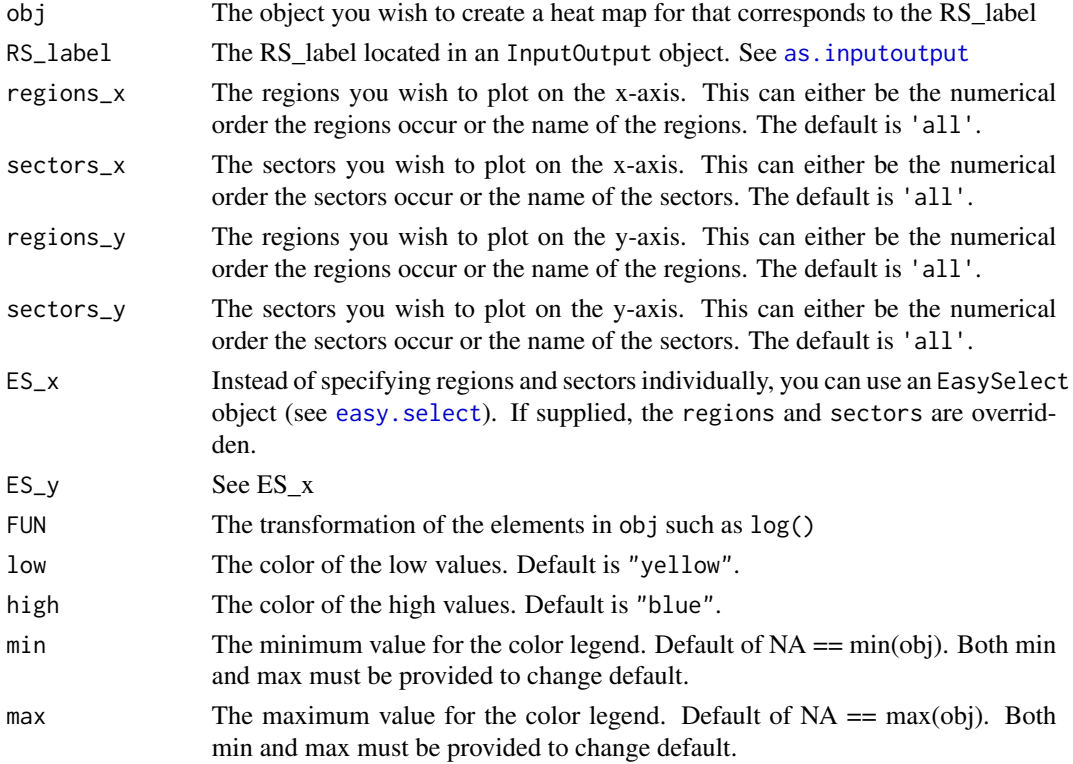

# Details

heatmap.io uses ggplot2::geom\_tiles() to create the visualization of the object.

# Note

The coloring follows the temperatures of stars!

## <span id="page-21-0"></span>Author(s)

John J. P. Wade

## Examples

```
data(toy.IO)
class(toy.IO)
RS_label = toy.IO$RS_label
obj = toy.IO$Lheatmap.io(obj, RS_label, FUN = log, max = 3)
cuberoot = function(x)\{x^{(1/3)}\}heatmap.io(obj, RS_label, FUN = cuberoot)
# Total field of influence
fit = f.influence.total(toy.IO)
heatmap.io(fit, RS_label, sectors_x = c(1,3,4,5), regions_y = c(2), sectors = 1:3)
data(toy.ES)
ES2 = matrix(c(1, 5, 6, 8, 9))class(ES2) = 'EasySelect'
heatmap.io(fit, RS_label, ES_x = toy.ES, ES_y = ES2,
           low = '#00fcef', high = 'blueviolet')
```
hist3d.io *3D Histogram of Input-Output object*

# Description

Produces a three dimensional histogram from plot3d

# Usage

```
hist3d.io(obj, alpha = 1, phi = 65, theta = 45, limits,
                   colors = ramp.col(c('yellow', 'violet', 'blue')))
```
#### Arguments

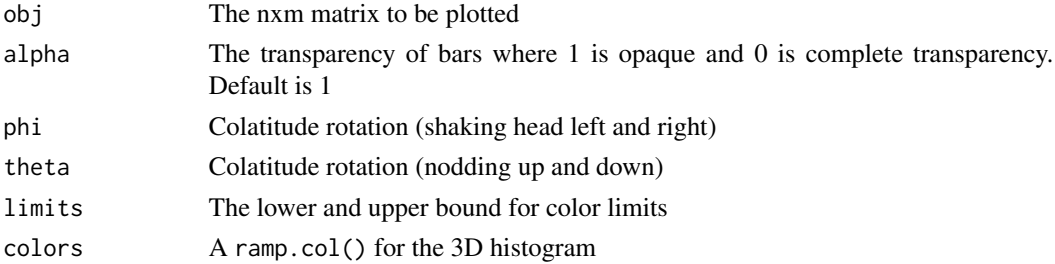

# <span id="page-22-0"></span>inverse.important 23

# Details

Uses hist3D from the package plot3d to generate a 3D plot

## Examples

```
data(toy.IO)
obj = toy.IO$Z[1:5, 1:5]
hist3d.io(obj, alpha = 0.7)
```
<span id="page-22-1"></span>inverse.important *Inverse.Important Coefficients*

# Description

Calculates the inverse-important coefficients as in Blair and Miller (2009)

## Usage

inverse.important(io, i, j, delta.aij)

# Arguments

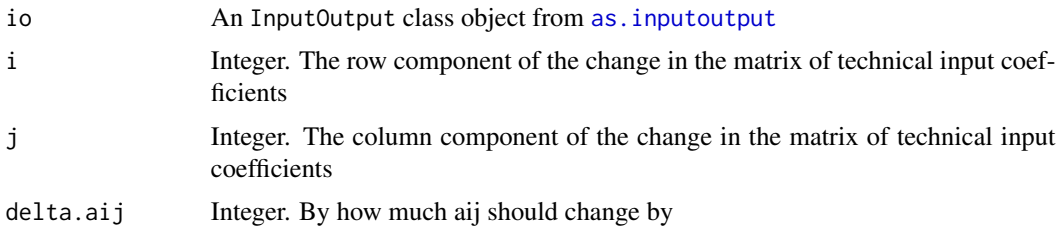

#### Details

The inverse-important coefficients is the change in the Leontief matrix due to a specified change in one element of the matrix of technical input coefficients (A). This uses the formula:

$$
\Delta L = \frac{\Delta a_{ij}}{1 - l_{ji} \Delta a_{ij}} F_1(i, j)
$$

where  $F_1(X,Y)$  is the first order field of influence.

# Value

Returns the change in the Leontief matrix due the change in one element of the matrix of technical input coefficients. To find the new Leontief inverse induced by this change, use io\$L + inverse.important().

## <span id="page-23-0"></span>Author(s)

John J. P. Wade, Ignacio Sarmiento-Barbieri

## References

Blair, P.D. and Miller, R.E. (2009). "Input-Output Analysis: Foundations and Extensions". Cambridge University Press

## Examples

```
data(toy.IO)
class(toy.IO)
i \leq -3j \leq -4delta.aij \leq 0.5II <- inverse.important(toy.IO, i, j, delta.aij)
```
ioanalysis *ioanalysis*

## Description

A collection of input-output table analytical functions used to analyze InputOutput objects. See [as.inputoutput](#page-4-1) for details.

For a list of available functions, see help(package = "ioanalysis")

#### Author(s)

John J. P. Wade

## See Also

For detailed documentation and .R files see <https://github.com/joolman/ioanalysis>

<span id="page-23-1"></span>key.sector *Impact Analysis via Backward and Forward Linkages*

# Description

Uses backward and forward [linkages](#page-27-1) to identify key sectors in the system. Can calculate total and direct linkages. If the data is multiregional, intraregional and interregional linkages can be calculated. Can also be used on a specified subset of all regions.

#### Usage

```
key.sector(io, ES = NULL, crit = 1, regions = "all", sectors = "all",
           type = c("direct"), intra.inter = FALSE)
```
#### <span id="page-24-0"></span>key.sector 25

#### Arguments

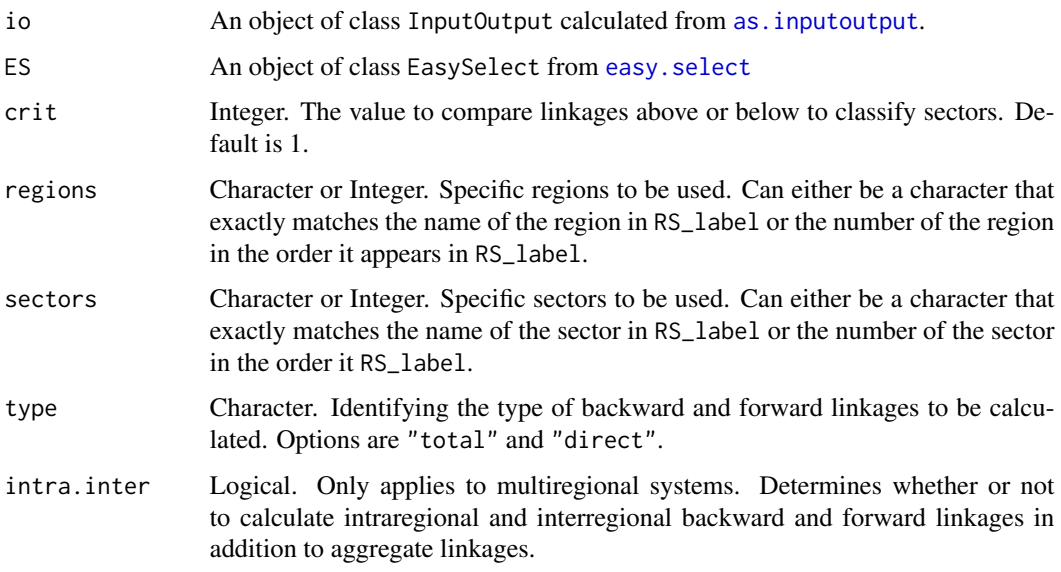

# Details

Uses the (various) specified backward and forward [linkages](#page-27-1) to calculate a key to identify dependence using the specified critical value.

I BL < crit, FL < crit - Generally independent

II BL < crit, FL > crit - Dependent on interindustry demand

III BL > crit, FL > crit - Generally dependent

 $IV BL > crit$ ,  $FL < crit$  - Dependent on interindustry supply

# Value

If there is only one region, key sector binds to the output from [linkages](#page-27-1) to make a table. Otherwise, it produces a list of key sector codes for each country using the names of regions provided. See Examples for more details.

# Author(s)

John J. P. Wade, Ignacio Sarmiento-Barbieri

## References

Blair, P.D. and Miller, R.E. (2009). "Input-Output Analysis: Foundations and Extensions". Cambridge University Press

Nazara, Suahasil & Guo, Dong & Hewings, Geoffrey J.D., & Dridi, Chokri, 2003. "PyIO. Input-Output Analysis with Python". REAL Discussion Paper 03-t-23. University of Illinois at Urbana-Champaign. (<http://www.real.illinois.edu/d-paper/03/03-t-23.pdf>)

# See Also

[linkages](#page-27-1), [as.inputoutput](#page-4-1)

## Examples

```
data(toy.IO)
class(toy.IO)
key1 <- key.sector(toy.IO)
key1$Narnia
# A more detailed example
# Using critical value of 2 because this is randomly generated data and better
# illustrates functionality
key2 <- key.sector(toy.IO, intra.inter = TRUE, type = c("direct"), crit = 2)key2
key3 <- key.sector(toy.I0, regions = c(1:2), sectors = c(1:3,5))
key3
```
<span id="page-25-1"></span>leontief.inv *Leontief Inverse*

#### Description

Computes the Leontief (input) inverse. leontief.inv has inputs to invert a subset of all regions if desired. If not using an InputOutput object from [as.inputoutput](#page-4-1), the functionality is limited. See example for more details.

Note: if you have a non InputOutput object and you wish to use only a subset of all regions, you must supply the intermediate transaction matrix  $(Z)$  and total production matrix  $(X)$ . Otherwise use  $L < -Z$ %  $\star$ % diag(c(1/X))

Caution: Inverting large matrices will take a long time. R does a computation roughly every 8e-10 second. The number of computations per matrix inversion is  $n^2$  where n is the dimension of the square matrix. For  $n = 5000$  it should take 100 seconds.

## Usage

leontief.inv(Z = NULL, X, A, RS\_label, regions)

## Arguments

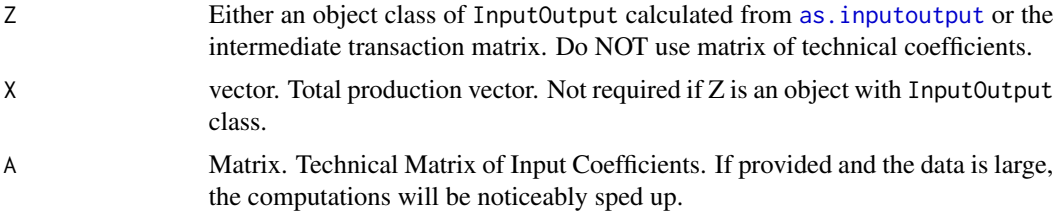

<span id="page-25-0"></span>

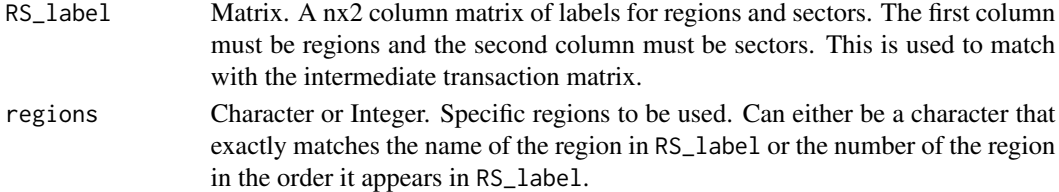

## Details

The Leontief inverse is derived from the input-output table  $A=[a_{ij}]$  where

$$
a_i j = z_i j / X_j
$$

where  $z_{ij}$  is the input from i required in the production of j.  $X_{ij}$  is the corresponding input in each column. The Leontief inverse is then computed as

$$
(I-A)^{-1}
$$

Observe we result with the following system

 $X = Lf$ 

Therefore, element  $l_{ij}$  is interpreted as the ratio of final demand for sector j contributing to the total production in sector i.

# Value

Returns a matrix with the Leontief Inverse.

## Author(s)

Ignacio Sarmiento-Barbieri, John J. P. Wade

#### References

Leontief, Wassily W. (1951). "Input-Output Economics." *Scientific American*, Vol. 185, No. 4 (October 1951), pp. 15-21.

Nazara, Suahasil & Guo, Dong & Hewings, Geoffrey J.D., & Dridi, Chokri, 2003. *PyIO. Input-Output Analysis with Python*. REAL Discussion Paper 03-t-23. University of Illinois at Urbana-Champaign. (<http://www.real.illinois.edu/d-paper/03/03-t-23.pdf>)

```
# Using an "InputOutput" object
data(toy.IO)
class(toy.IO)
L1 <- leontief.inv(toy.IO, region = "Narnia")
# Otherwise
Z <- toy.IO$Z
X < - toy. IO$X
L2 <- leontief.inv(Z, X)
```
<span id="page-27-1"></span><span id="page-27-0"></span>

Calculates backward and forward linkages with an option to normalize values. Can calculate total and direct linkages. If the data is multiregional, intraregional and interregional linkages can be calculated. Can also be used on a specified subset of all regions.

## Usage

linkages(io, ES = NULL, regions = "all", sectors = "all", type = c("total"), normalize = FALSE, intra.inter = FALSE)

## Arguments

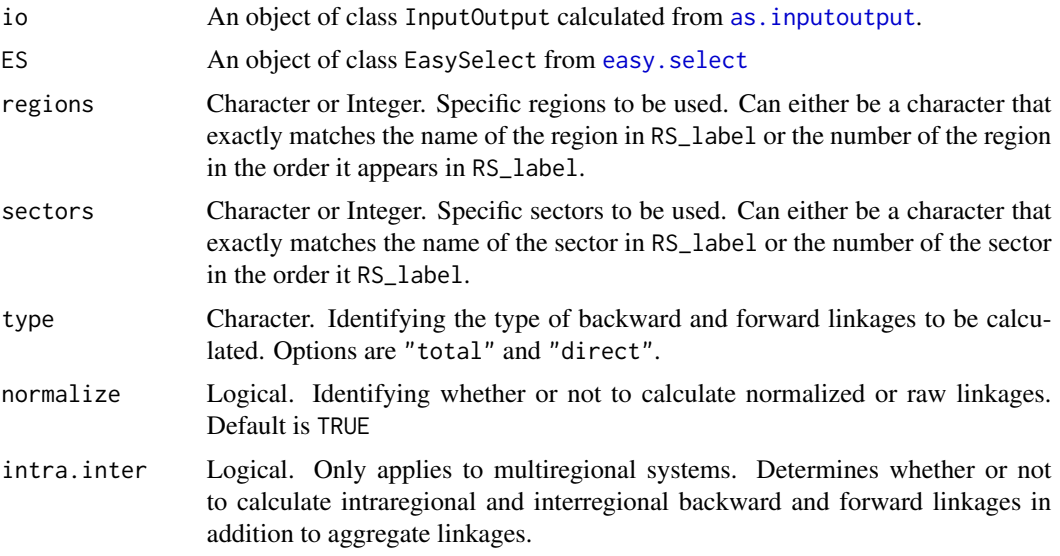

# Details

There are arguments for type of linkages, normalized linkages, and intra.inter linkages. Let (r) denote the dimension of the block in the transaction matrix of the region of interest and (s) denote the dimension of the rest. If there are (n) sectors and (m) regions then  $r = n$  and  $s = (m - 1)*s$ 

type: For the following types, if normalize = TRUE then the calculation takes the specified form below. Otherwise if normalize = FALSE then the denominator is removed:

"total" caclculates the total backward and forward linkages. For backward linkages, this is the column sum of the Leontief inverse.

$$
BL_j = \frac{\sum_{i=1}^{n} l_{ij}}{\frac{1}{n} \sum_{j=1}^{n} \sum_{i=1}^{n} l_{ij}}
$$

#### linkages 29

For forward linkages, this is the row sum of the Goshian inverse.

$$
FL_{i} = \frac{\frac{1}{n} \sum_{j=1}^{n} g_{ij}}{\frac{1}{n^{2}} \sum_{j=1}^{n} \sum_{i=1}^{n} g_{ij}}
$$

"direct" calculates the direct backward and forward linkages. For backward linkages, this is the column sum of the input matrix of technical coefficients (A):

$$
BL_j = \frac{\sum_{i=1}^{n} a_{ij}}{\frac{1}{n} \sum_{j=1}^{n} \sum_{i=1}^{n} a_{ij}}
$$

For forward linkages, this is the row sum of the output matrix of technical coefficients (B):

$$
FL_{i} = \frac{\frac{1}{n} \sum_{j=1}^{n} b_{ij}}{\frac{1}{n^{2}} \sum_{j=1}^{n} \sum_{i=1}^{n} b_{ij}}
$$

intra.inter: This calculates the intraregional, interregional and aggregate backward and forward linkages. If intra.inter = FALSE, then only calculates the aggregate. If normalize = FALSE then the aggregate linkage is equivalent to the sum of the intraregional and interregional linkages. If normalize = TRUE, then this is not the case. Note that normalizing adds the denominator to the following equations. Using matrix notation we have

$$
BL.intra = \frac{1'_r J_{rr}}{\frac{1}{n*m} 1'_r J_{rr} 1_r}
$$

$$
FL.intra = \frac{J_{rr} 1_r}{\frac{1}{n*m} 1'_r J_{rr} 1_r}
$$

$$
BL.inter = \frac{1'_s J_{sr}}{\frac{1}{n*m} 1_s J_{sr} 1_r}
$$

$$
FL.inter = \frac{J_{rs} 1_s}{\frac{1}{n*m} 1_r J_{rs} 1_s}
$$

$$
BL.agg = \frac{1 J_r}{\frac{1}{n*m} 1 J_r 1_r}
$$

$$
FL. agg = \frac{J_r 1}{\frac{1}{n*m} 1_r J_r}
$$

## Value

Returns a data.frame. The following are assigned to the column names to help identify which column is belongs to which. The first element of the column label is the region of interest, grabbed from RS\_label.

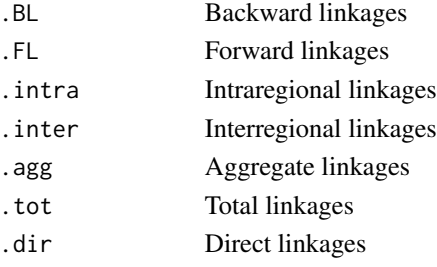

## <span id="page-29-0"></span>Author(s)

John J. P. Wade, Ignacio Sarmiento-Barbieri

## References

Blair, P.D. and Miller, R.E. (2009). "Input-Output Analysis: Foundations and Extensions". Cambridge University Press

Nazara, Suahasil & Guo, Dong & Hewings, Geoffrey J.D., & Dridi, Chokri, 2003. "PyIO. Input-Output Analysis with Python". REAL Discussion Paper 03-t-23. University of Illinois at Urbana-Champaign. (<http://www.real.illinois.edu/d-paper/03/03-t-23.pdf>)

## See Also

[leontief.inv](#page-25-1), [ghosh.inv](#page-18-1), [key.sector](#page-23-1)

# Examples

```
data(toy.IO)
class(toy.IO)
link1 <- linkages(toy.IO)
link1$Hogwarts
data(toy.ES)
class(toy.ES)
link2 <- linkages(toy.IO, toy.ES)
link2
# More detailed
link3 <- linkages(toy.IO, regions = "Narnia", sectors = c("Wii","Pizza"),
                  type = c("total", "direct"), normalize = FALSE, intra.inter = TRUE)
link3
link4 \leftarrow linkages(toy.I0, regions = 1:2, sectors = c(1:3,5))link4
```
<span id="page-29-1"></span>locate.mismatch *Identify Sectors not in All Regions*

## Description

locate.mismatch finds which sectors are not found in all regions. If a sector is not in all regions a report is generated to indicate which regions have that sector, which regions don't have that sector, and where this sector is in the repository.

## Usage

locate.mismatch(io)

## <span id="page-30-0"></span>Arguments

io An object of class InputOutput created from [as.inputoutput](#page-4-1).

# Details

locate.mismatch begins by identifying all sectors. Then if a sector is not in every region, the function identifies which regions have the sector, which regions don't have the sector, and where this sector is located. If it is important to have all regions having the same sectors, the location output can be used in [agg.sector](#page-3-1). For a full list of sectors, use [easy.select](#page-8-1).

# Value

Produces a list of sectors. Each sector has a list of location, regionswith, and regionswithout. For example to find the regions that have a mismatched sector, use

```
(mismatch.object)$sector$regionswith
```
# Author(s)

John J. P. Wade

# See Also

[as.inputoutput](#page-4-1), [agg.sector](#page-3-1), [easy.select](#page-8-1)

#### Examples

```
data(toy.IO)
class(toy.IO)
# No mismatches
MM1 <- locate.mismatch(toy.IO)
# Making toy.IO have mismatches
toy.IO$RS_label <- rbind(toy.IO$RS_label,
                         c("Valhalla", "Wii"),
                         c("Valhalla", "Pizza"),
                         c("Valhalla", "Pizza"),
                         c("Valhalla", "Minions"))
MM2 <- locate.mismatch(toy.IO)
MM2$Lightsabers
```
<span id="page-30-1"></span>lq *Simple Location Quotient Updating*

## Description

Uses simple linear quotient technique to update the matrix of technical input coefficients (A)

## Usage

lq(io)

## Arguments

io An InputOutput class object from [as.inputoutput](#page-4-1)

# Details

Uses the simple linear quotient technique as follows:

$$
l q_i = \frac{X_i^r / X^r}{X_i^n / X^n}
$$

where  $X^n$  is the total production,  $X^r$  is the total production for region r,  $X_i^r$  is the production for region r sector i, and  $X_i^n$  is the total production for the ith sector.

Then lq is converted such that if  $lq_i > 1$ , then  $lq_i = 1$ . Then lq is converted into a diagonal matrix of values less than or equal to 1, which gives us our final results

 $\hat{A} = Alq$ 

# Value

Produces the forecast of the matrix of technical input coefficients (A) using the Slq technique.

## Author(s)

John J. P. Wade

## References

Blair, P.D. and Miller, R.E. (2009). "Input-Output Analysis: Foundations and Extensions". Cambridge University Press

Nazara, Suahasil & Guo, Dong & Hewings, Geoffrey J.D., & Dridi, Chokri, 2003. "PyIO. Input-Output Analysis with Python". REAL Discussion Paper 03-t-23. University of Illinois at Urbana-Champaign. (<http://www.real.illinois.edu/d-paper/03/03-t-23.pdf>)

#### Examples

data(toy.IO) class(toy.IO)

Anew  $\leftarrow$   $lq(toy.I0)$ 

<span id="page-32-0"></span>

mpm calculates the multiplier product matrix using an InputOutput object calculated from [as.inputoutput](#page-4-1). The method is described below.

## Usage

mpm(io)

## Arguments

io An InputOutput class object from [as.inputoutput](#page-4-1)

# Details

Let  $L$  be the Leontief inverse. Then the multiplier product matrix  $M$  is calculated as follows:

$$
M=1/vL_cL_r
$$

where  $v = t(1)L1$  such that 1 is a column matrix of ones,  $L_c = L1$  is a column matrix of row sums, and  $L_r = t(1)L$  is a row matrix of column sums.

## Value

Multiplier Product Matrix

# Author(s)

John J. P. Wade

## References

Nazara, Suahasil & Guo, Dong & Hewings, Geoffrey J.D., & Dridi, Chokri, 2003. "PyIO. Input-Output Analysis with Python". REAL Discussion Paper 03-t-23. University of Illinois at Urbana-Champaign. (<http://www.real.illinois.edu/d-paper/03/03-t-23.pdf>)

```
data(toy.IO)
class(toy.IO)
M < - mpm(toy.IO)
```
<span id="page-33-0"></span>

multipliers is currently able to calculate four different multipliers: output, input, income, and employment. See details for formulas.

# Usage

```
multipliers(io, ES, regions = "all", sectors = "all", multipliers, wage.row,
            employ.closed.row, employ.physical.row)
```
# Arguments

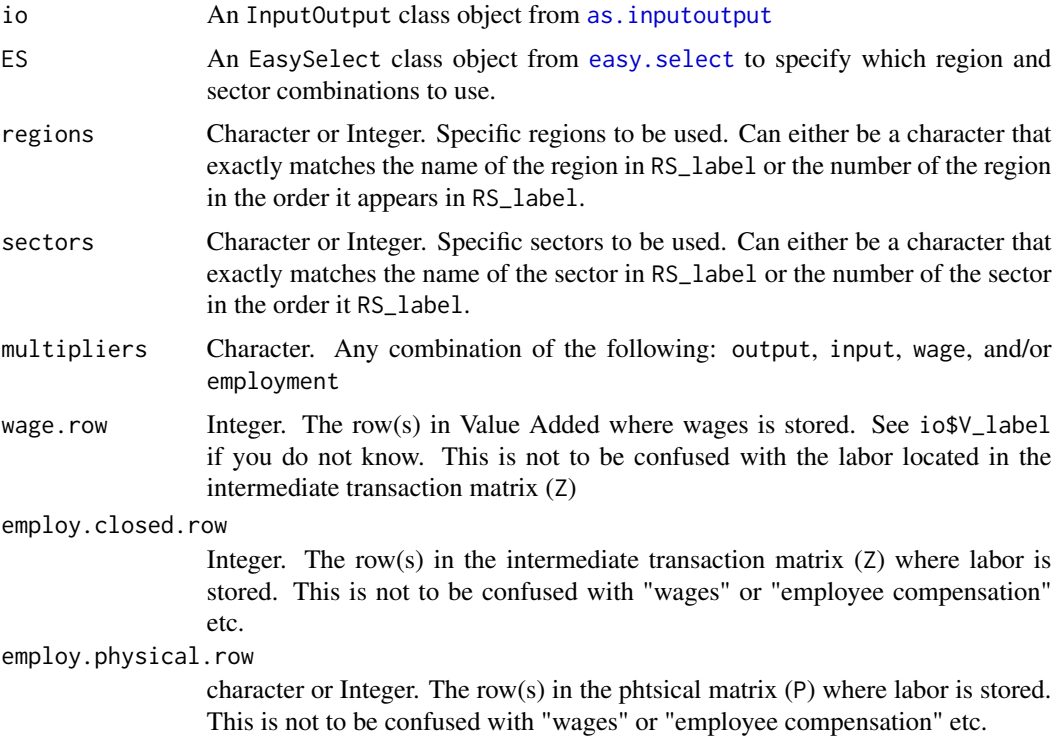

# Details

There are four different multipliers able to be calculated:

(1) output - Output multipliers are calculated as the sum over rows from the Leontief matrix:

$$
O_j = \sum_{i=1}^n l_{ij}
$$

<span id="page-34-0"></span>where  $l_{ij}$  is the ith row and jth column element of the Leontief matrix.

(2)input - Input multipliers are calculated as the sum over columns from the Ghoshian matrix:

$$
I_i = \sum_{j=1}^n g_{ij}
$$

where  $g_{ij}$  is the ith row and jth column element of the Ghoshian matrix

(3) wage - Income multipliers are calculated using value add due to employee compensation or wages. Multiple types of wages are supported. Wages are standardized and multiplied by the Leontief matrix:

$$
W_j = \sum_{i=1}^n \omega_i l_{ij}
$$

where  $\omega_i = w_i/X_i$  is the wage divided by the total production for that region-sector combination, and  $l_{ij}$  is the ith row and jth column element of the Leontief matrix.

(4) employment - Employment multipliers are calculated using the employment row in the matrix of technical input coefficients (A):

$$
E_j = \sum_{i=1}^n \epsilon_{ei} l_{ij}
$$

where  $\epsilon_{ei}$  is the row(s) corresponding to labor at the ith column, and  $l_{ij}$  is the ith row and jth column element of the Leontief matrix.

#### Value

Produces a list over regions of multilpliers.

#### Author(s)

John J. P. Wade, Ignacio Sarmiento-Barbieri

# References

Blair, P.D. and Miller, R.E. (2009). "Input-Output Analysis: Foundations and Extensions". Cambridge University Press

Nazara, Suahasil & Guo, Dong & Hewings, Geoffrey J.D., & Dridi, Chokri, 2003. "PyIO. Input-Output Analysis with Python". REAL Discussion Paper 03-t-23. University of Illinois at Urbana-Champaign. (<http://www.real.illinois.edu/d-paper/03/03-t-23.pdf>)

#### See Also

[as.inputoutput](#page-4-1), [key.sector](#page-23-1), [linkages](#page-27-1), [output.decomposition](#page-35-1)

```
data(toy.IO)
class(toy.IO)
M1 <- multipliers(toy.IO, multipliers = "wage", wage.row = 1)
M2 <- multipliers(toy.IO, multipliers = "employment.closed", employ.closed.row = "Minions")
```

```
data(toy.ES)
class(toy.ES)
M3 <- multipliers(toy.IO, toy.ES, multipliers = c("input", "output"))
```
<span id="page-35-1"></span>output.decomposition *Decomposition of Output Changes*

#### Description

Performs decomposition of output changes given two periods of data. You can decompose by origin over internal, external, or total and you can additionally decompose by changes due to final demand, technical change, or total. This follows the technique of Sonis et al (1996).

# Usage

```
output.decomposition(io1, io2, origin = "all", cause = "all")
```
# Arguments

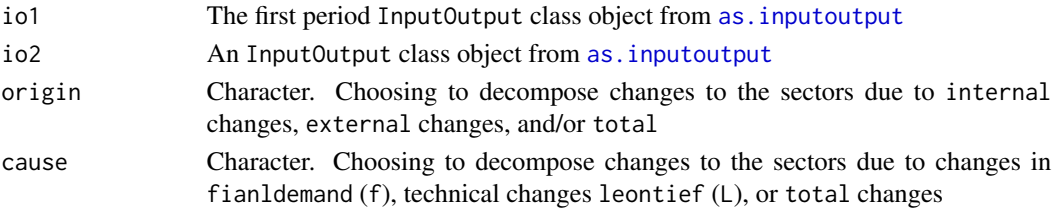

## Details

A superscript of  $f$  indicates changes due to final demand,  $l$  indicates changes due to the Leontief inverse, and no superscript indicates total. A subscript of s indicates changes in output originating internally of the sectors,  $n$  indicates externally, and no subscript indicates total.  $L$  is the Leontief inverse and f is aggregated final demand. Analysis is over changes from period 1 to period 2. The values are calculated as follows:

Originating: Total

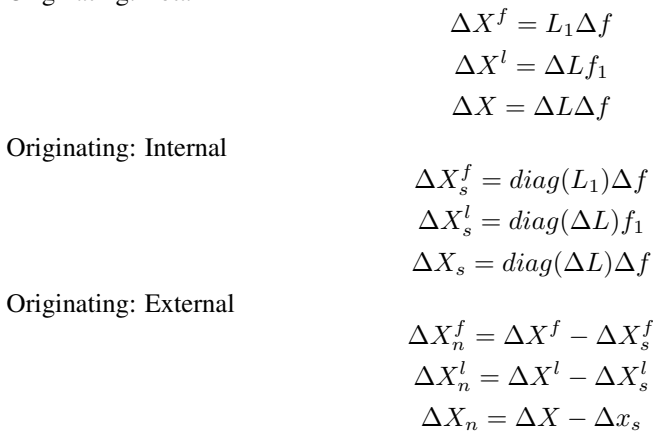

<span id="page-35-0"></span>

# Value

The function always outputs a named row of some variant of delta.X. A prefix indicates the changes origin where total is blank. A suffix indicates the cause of the change where total is also blank.

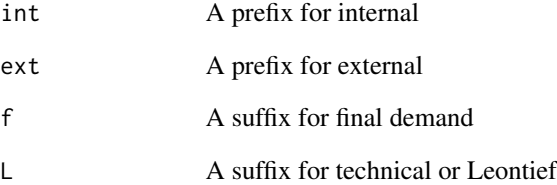

# Author(s)

John J. P. Wade, Ignacio Sarmiento-Barbieri

# References

Nazara, Suahasil & Guo, Dong & Hewings, Geoffrey J.D., & Dridi, Chokri, 2003. *PyIO. Input-Output Analysis with Python*. REAL Discussion Paper 03-t-23. University of Illinois at Urbana-Champaign. (<http://www.real.illinois.edu/d-paper/03/03-t-23.pdf>)

Sonis, Michael & Geoffrey JD Hewings, & Jiemin Guo. *Sources of structural change in inputoutput systems: a field of influence approach*. Economic Systems Research 8, no. 1 (1996): 15-32.

# See Also

[as.inputoutput](#page-4-1)

```
data(toy.IO)
data(toy.IO2)
class(toy.IO)
class(toy.I0) == class(toy.I02)OD1 <- output.decomposition(toy.IO, toy.IO2)
OD1$Hogwarts
OD2 <- output.decomposition(toy.IO, toy.IO2, origin = "external",
                            cause = c("finaldemand","leontief"))
OD2
```
Uses the ras technique to update the matrix of technical input coefficients A. You must have knowledge of or forecasts for the following three objects: (1) row sums u1 of A, (2) column sums v1 of A, and (3) total production x1.

#### Usage

ras(io, x1, u1, v1, tol, maxiter, verbose = FALSE)

## Arguments

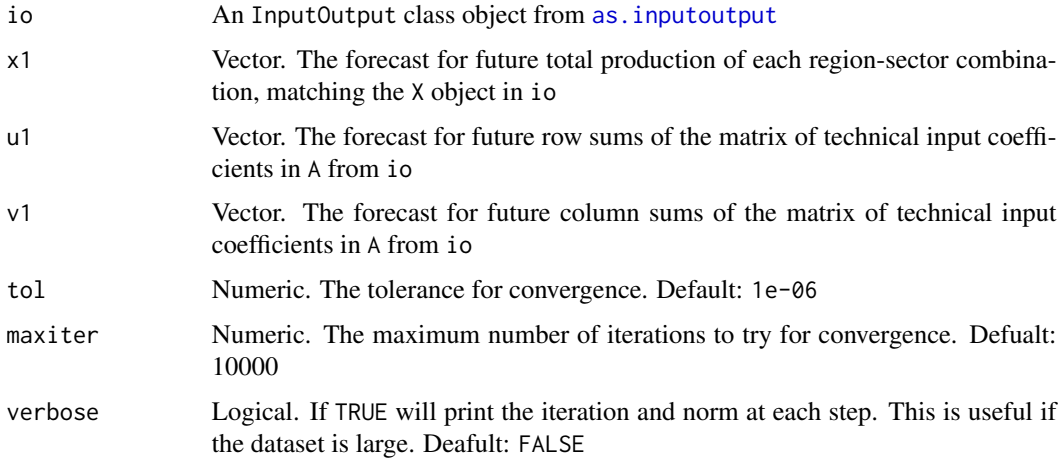

# Details

Uses the ras iterative technique for updating the matrix of technical input coefficients. This takes the form:

$$
lim_{n \to \infty} A^{2n} = lim_{n \to \infty} [\hat{R}^n ... \hat{R}^1] A_t [\hat{S}^1 ... \hat{S}^n] = \hat{A}_{t+1}
$$

where  $R^1 = diag(u_{t+1}/u_0)$ ,  $u_0 = A_t X$ , and  $u_{t+1} = u_1$ . Similarly  $S^1 = diag(v_{t+1}/v_0)$ ,  $v_0 =$  $XR^1A_t$ .

Each iteration calculates the full ras object; that is, 2 steps are caluclated per iteration.

See Blair and Miller (2009) for more details.

# Value

Produces the forecast of the matrix of technical input coefficients given the forecasted row sums, column sums, and total production.

<span id="page-37-0"></span>

# <span id="page-38-0"></span>Author(s)

John J. P. Wade

# References

Blair, P.D. and Miller, R.E. (2009). "Input-Output Analysis: Foundations and Extensions". Cambridge University Press

# See Also

[as.inputoutput](#page-4-1), [lq](#page-30-1)

# Examples

```
data(toy.IO)
class(toy.IO)
set.seed(117)
growth <- 1 + 0.1 * runif(10)sort(growth)
X \leftarrow \text{toy}.I0$X
X1 \leftarrow X * growth
U <- rowSums(toy.IO$Z)
U1 <- U * growth
V <- colSums(toy.IO$Z)
V1 \leftarrow V * \text{growth}ras \le ras(toy. IO, X1, U1, V1, maxiter = 10, verbose = TRUE)
```
rsp *Regional Supply Percentage Updating*

# Description

rsp uses the RSP technique to update the matrix of technical input coefficients A from an InputOutput object created from [as.inputoutput](#page-4-1). The function calls upon [import.total](#page-10-1) and [export.total](#page-10-2) to calculate the imports and exports.

#### Usage

rsp(io)

# Arguments

io An InputOutput class object from [as.inputoutput](#page-4-1)

# <span id="page-39-0"></span>Details

The new matrix of technical coefficients is calculated as follows:

$$
A_{new} = \hat{p}A
$$

where  $\hat{p}$  is a diagonal matrix with each diagonal componenet calculated as

$$
p_i = \frac{X_i - E_i}{X_i - E_i + M_i}
$$

# Value

Anew The updated matrix of technical input coefficients

## Author(s)

John J. P. Wade

# References

Nazara, Suahasil & Guo, Dong & Hewings, Geoffrey J.D., & Dridi, Chokri, 2003. "PyIO. Input-Output Analysis with Python". REAL Discussion Paper 03-t-23. University of Illinois at Urbana-Champaign. (<http://www.real.illinois.edu/d-paper/03/03-t-23.pdf>)

## See Also

[import.total](#page-10-1), [export.total](#page-10-2)

## Examples

data(toy.IO) class(toy.IO)

Anew <- rsp(toy.IO)

toy.ES *An example dataset of class* EasySelect

# Description

An object of EasySelect class created from [easy.select](#page-8-1).

## Usage

data("toy.ES")

## <span id="page-40-0"></span>toy.FullIOTable 41

## Format

A character matrix with three columns and 5 rows with class EasySelect. The first row indicates which rows/columns of toy. IO are of interest. The second and third column are the regions and sectors that respectively match the the first column.

#### Examples

data(toy.ES) class(toy.ES)

<span id="page-40-1"></span>toy.FullIOTable *An example data set to illustrate as.inputoutput*

# **Description**

This data is designed to be a small dimension worst case scenario. The numbers are saved as a string and there are many NAs floating around. The data itself was randomly generated.

## Usage

data("toy.FullIOTable")

#### Format

An input output matrix with two regions, five sectors, four national accounts categories (including exports), four values added (including imports), and total production.

## Details

toy,FullIOTable was created using the following code where toy.FullIOTable was created using the seed of 117 and toy.FullIOTable2 was created using the seed 112358

# See Also

See also [toy.IO](#page-41-1), [as.inputoutput](#page-4-1)

```
set.seed(117)
# Creating the T (transaction) matrix
```

```
T11 <- matrix(sample(1:100, 25), ncol = 5, nrow = 5)
T12 \le - matrix(sample(1:100, 25), ncol = 5, nrow = 5)
T21 <- matrix(sample(1:100, 25), ncol = 5, nrow = 5)
T22 \le matrix(sample(1:100, 25), ncol = 5, nrow = 5)
Trd <- rbind(cbind(T11,T12),cbind(T21,T22))
# Creating Labels
region <- c(rep("Hogwarts",5),rep("Narnia",5))
sector <- c("Pizza", "Wii", "Spaceships", "Lightsabers", "Minions")
```

```
sector <- c(sector, sector)
id <- rbind(region,sector)
blank \leq matrix(NA, ncol = 2, nrow = 2)
Trd <- rbind( cbind(blank, id), cbind(t(id), Trd))
# Creating value added matrix
V \le - matrix(sample(100:300, 30), ncol = 10, nrow = 3)
label <- matrix(c("Employee Compensation", "Proprietor Income", "Indirect Business Tax"),
                 ncol = 1blank \leq matrix(NA, ncol = 1, nrow = 3)
V <- cbind(blank, label, V)
# Creating final demand matrix
f <- matrix(sample(1:300, 80), ncol = 8, nrow = 10)
label <- c("Household", "Government", "Investment", " Exports")
label <- matrix(c(label, label), nrow = 1)
id \leftarrow \text{rbind}(\text{region}[c(1:4,6:9)], \text{ label})f \leftarrow \text{rbind(id, f)}# Creating total production
one.10 <- matrix(rep(1, 10), ncol = 1)
one.8 \leq matrix(rep(1, 8), ncol = 1)
X \le - matrix(as.numeric(Trd[3:12, 3:12]), nrow = 10)%*%one.10 +
     matrix(as.numeric(f[3:12,]), nrow = 10)%*%one.8
label <- matrix(c(NA,"Total"))
X \leftarrow rbind(label, X)
# Creating imports (in this case it is a residual)
M \leq - matrix(NA, nrow = 1, ncol = 12)
one.3 \leq matrix(rep(1, 3), ncol = 1)
M[1, 3:12] <- t(one.10)%*%matrix(as.numeric(Trd[3:12, 3:12]), nrow = 10) +
               t(one.3)%*%matrix(as.numeric(V[,3:12]), nrow = 3)
M[1, 2] <- "Imports"
# Putting this beast together
blank \le matrix(NA, nrow=5, ncol = 9)
holder \leq cbind(f, X)
holder <- rbind(holder, blank)
hold \le rbind(Trd, V, M, t(X))
toy.FullIOTable <- cbind(hold, holder)
# Creating an FV matrix
a \leq matrix(round(80*runif(12)), nrow = 2, ncol = 6)
toy.FullIOTable[15:16, c(13:15, 17:19)] <- a
```
<span id="page-41-1"></span>toy.IO *An example dataset of class* InputOutput

## Description

An object of InputOutput class created from [toy.FullIOTable](#page-40-1) using [as.inputoutput](#page-4-1).

## Usage

data("toy.IO")

#### <span id="page-42-0"></span>upstream and the contract of the contract of the contract of the contract of the contract of the contract of the contract of the contract of the contract of the contract of the contract of the contract of the contract of t

# Format

toy.IO is a list with 14 elements: 7 matrices and 7 labels.

# Value

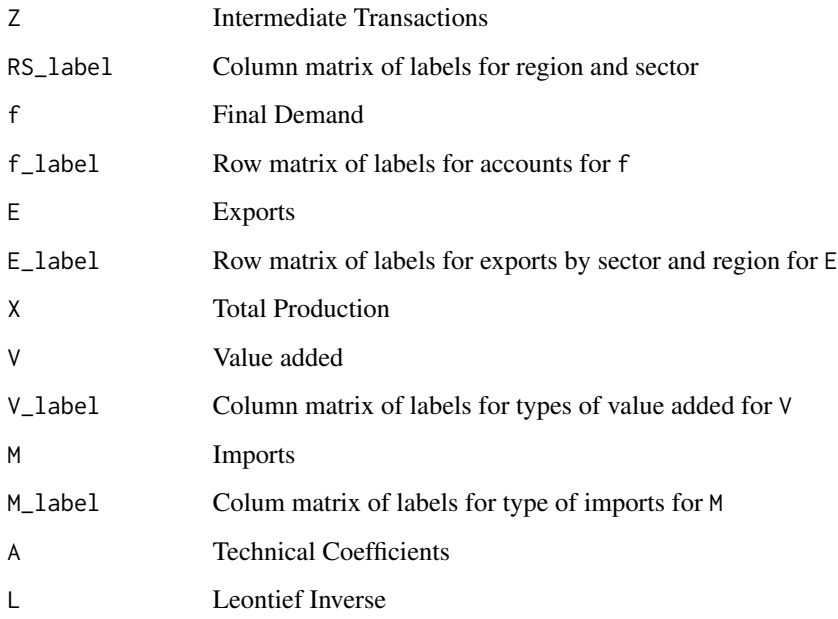

# Examples

data(toy.IO) class(toy.IO)

<span id="page-42-1"></span>upstream *Upstreamness - Average Distance from Final Use*

# Description

Measures upstreamness as in Antras et al. (2012), equation (9) page 5. The value is weakly bounded below by one, where a value close to one indicates it is near its final use on average and a higher value indicates it is further away from final use on average.

# Usage

```
upstream(io, ES, regions = "all", sectors = "all")
```
# <span id="page-43-0"></span>Arguments

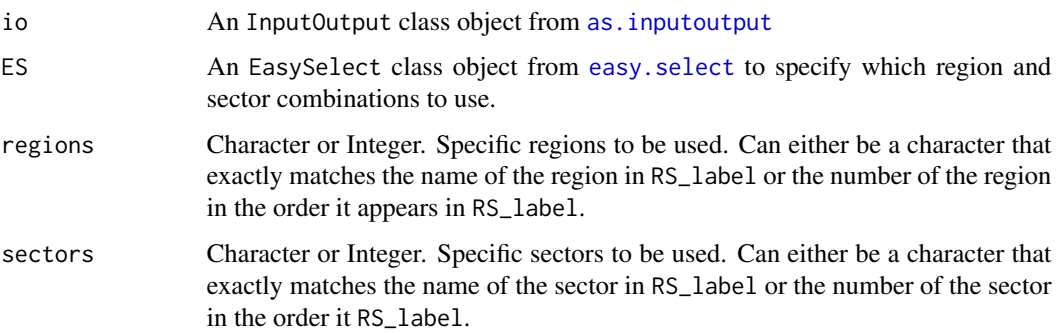

# Details

The upstreamness is calculated as follows, where, A is the matrix of technical input coefficients, X is total production, E is exports, and M is imports.

$$
d_{ij} = a_{ij} \frac{x_i}{x_i + e_{ij} - m_{ij}}
$$

$$
U = (I - D)^{-1}
$$

$$
u_i = \sum_{j=1}^n U_{ij}
$$

# Value

Produces a list over regions of each region's sectors upstreamness measure.

# Note

If the import (M) and/or export (E) is a matrix (i.e. not a nx1 vector) they are summed across region-sector combinations.

# Author(s)

John J. P. Wade, Ignacio Sarmiento-Barbieri

# References

Pol Antras & Davin Chor & Thibault Fally & Russell Hillberry, 2012. *Measuring the Upstreamness of Production and Trade Flows*. NBER Working Papers 17819, National Bureau of Economic Research, Inc.

## See Also

[as.inputoutput](#page-4-1)

Examples

```
data(toy.IO)
class(toy.IO)
u1 <- upstream(toy.IO)
u1$Hogwarts
```
## <span id="page-44-1"></span>vs *Vertical Specialization*

# Description

Calculates the vertical specialization share of total exports of each sector as described by Hummels et al. (2001), equation 3. Creates a value between zero and one to indicate relative specialization. For each region, a Leontief inverse is calculated. You need a multi-region input-output dataset for vs to be relevant.

Caution: Inverting large matrices will take a long time. Each individual hypothetical extraction requires the inversion of a matrix. R does a computation roughly every 8e-10 second. The number of computations per matrix inversion is  $n^3$  where n is the dimension of the square matrix. For n = 5000 it should take 100 seconds.

## Usage

```
vs(io, ES, regions = "all", sectors = "all")
```
## Arguments

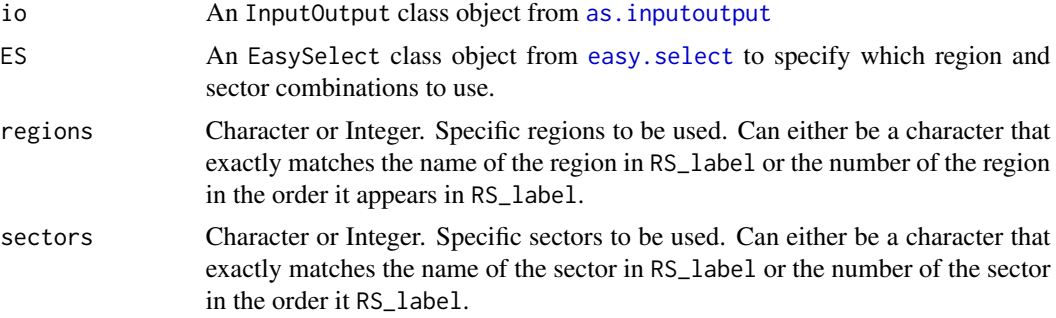

# Details

The vertical specialization share of total exports is calculated as follows:

$$
\frac{v s_r}{X_r^{total}} = \frac{1}{X_r^{total}} A_r^M L_r X_r
$$

where  $X_r^{total}$  is the total exports for region r,  $A_r^M$  is the matrix of technical import coefficients,  $L_r$ is the domestic Leontief inverse calculated from the domestic matrix of technical coefficients i.e.  $A_{rr}$  not the full A matrix, and  $X_r$  is the vector of total exports.

<span id="page-44-0"></span> $\sqrt{v}$  vs  $\sqrt{45}$ 

# <span id="page-45-0"></span>Value

Creates a region list of vs share of total exports.

# Author(s)

John J. P. Wade, Ignacio Sarmiento-Barbieri

# References

Hummels, David & Ishii, Jun & Yi, Kei-Mu, 2001. *The nature and growth of vertical specialization in world trade*. Journal of International Economics, Elsevier, vol. 54(1), pages 75-96, June.

# See Also

[import.coef](#page-9-2), [export.total](#page-10-2), [check.RS](#page-7-1), [leontief.inv](#page-25-1)

```
data(toy.IO)
class(toy.IO)
(vs1 \leftarrow vs(toy.I0, regions = "all"))vs1$Hogwarts
sum(vs1$Hogwarts)
data(toy.ES)
```

```
class(toy.ES)
vs2 <- vs(toy.IO, toy.ES)
vs2
```
# <span id="page-46-0"></span>Index

lq, [31,](#page-30-0) *[39](#page-38-0)*

∗ datasets toy.ES, [40](#page-39-0) toy.FullIOTable, [41](#page-40-0) toy.IO, [42](#page-41-0) agg.region, [2,](#page-1-0) *[3](#page-2-0)*, *[5](#page-4-0)* agg.sector, *[3](#page-2-0)*, [4,](#page-3-0) *[31](#page-30-0)* as.inputoutput, *[3](#page-2-0)[–5](#page-4-0)*, [5,](#page-4-0) *[8–](#page-7-0)[14](#page-13-0)*, *[16–](#page-15-0)[19](#page-18-0)*, *[21](#page-20-0)*, *[23](#page-22-0)[–26](#page-25-0)*, *[28](#page-27-0)*, *[31–](#page-30-0)[39](#page-38-0)*, *[41,](#page-40-0) [42](#page-41-0)*, *[44,](#page-43-0) [45](#page-44-0)* check.RS, [8,](#page-7-0) *[10](#page-9-0)*, *[46](#page-45-0)* class, *[6](#page-5-0)* easy.select, [9,](#page-8-0) *[12,](#page-11-0) [13](#page-12-0)*, *[21](#page-20-0)*, *[25](#page-24-0)*, *[28](#page-27-0)*, *[31](#page-30-0)*, *[34](#page-33-0)*, *[40](#page-39-0)*, *[44,](#page-43-0) [45](#page-44-0)* export.coef, [10,](#page-9-0) *[11](#page-10-0)* export.total, [11,](#page-10-0) *[39,](#page-38-0) [40](#page-39-0)*, *[46](#page-45-0)* extraction, [12](#page-11-0) f.influence, [14,](#page-13-0) *[16](#page-15-0)* f.influence.total, [16](#page-15-0) feedback.loop, [17](#page-16-0) ghosh.inv, [19,](#page-18-0) *[30](#page-29-0)* heatmap.io, [21](#page-20-0) hist3d.io, [22](#page-21-0) import.coef, *[46](#page-45-0)* import.coef *(*export.coef*)*, [10](#page-9-0) import.total, *[39,](#page-38-0) [40](#page-39-0)* import.total *(*export.total*)*, [11](#page-10-0) inverse.important, *[14,](#page-13-0) [15](#page-14-0)*, [23](#page-22-0) ioanalysis, [24](#page-23-0) key.sector, *[13](#page-12-0)*, [24,](#page-23-0) *[30](#page-29-0)*, *[35](#page-34-0)* leontief.inv, [26,](#page-25-0) *[30](#page-29-0)*, *[46](#page-45-0)* linkages, *[13](#page-12-0)*, *[24](#page-23-0)[–26](#page-25-0)*, [28,](#page-27-0) *[35](#page-34-0)* locate.mismatch, *[2](#page-1-0)[–5](#page-4-0)*, *[8](#page-7-0)*, *[10](#page-9-0)*, [30](#page-29-0)

mpm, [33](#page-32-0) multipliers, [34](#page-33-0) output.decomposition, *[35](#page-34-0)*, [36](#page-35-0) ras, [38](#page-37-0) rsp, [39](#page-38-0) toy.ES, [40](#page-39-0) toy.FullIOTable, [41,](#page-40-0) *[42](#page-41-0)* toy.FullIOTable2 *(*toy.FullIOTable*)*, [41](#page-40-0) toy.IO, *[41](#page-40-0)*, [42](#page-41-0) toy.IO2 *(*toy.IO*)*, [42](#page-41-0) upstream, *[10,](#page-9-0) [11](#page-10-0)*, [43](#page-42-0) vs, *[10,](#page-9-0) [11](#page-10-0)*, [45](#page-44-0)